# JUAS 2018 – Tutorial 1

F. Caspers, M. Wendt

## **1) Design of a pillbox cavity**

Problem: Design a simple "Pillbox" cavity with the following parameters

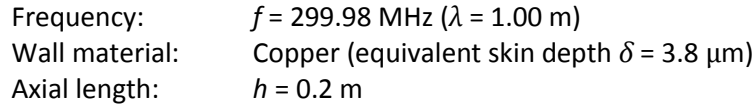

For this example, we ignore beam ports, i.e. vacuum chamber stubs required for the beam passage, so that all analytical formulas describing the pillbox cavity apply.

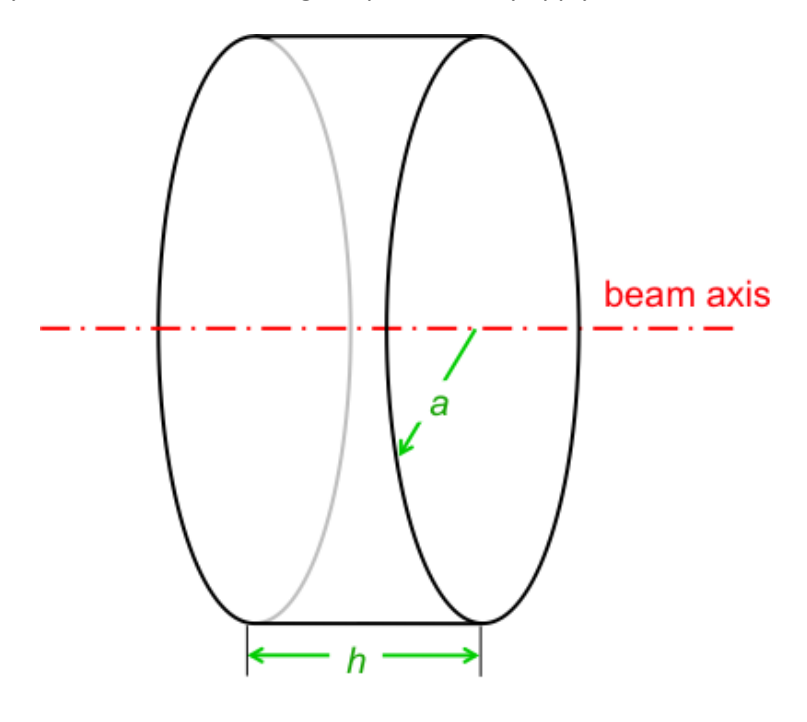

### **Questions:**

- 1. Find from the analytical formulas:
	- Cavity radius *a*
	- Cavity quality factor *Q*
	- "geometry factor", also known as "characteristic impedance" *R/Q* Is the cavity completely determined?
- 2. Find the equivalent circuit of the cavity.
- 3. Calculate the 3-dB bandwidth of the intrinsic (not connector to any generator) cavity.

 $\mu = \mu_0 \mu_r$  $\mu_0 = 4\pi \cdot 10^{-7} \text{ Vs/(Am)}$  $\varepsilon = \varepsilon_0 \varepsilon_r$  $\varepsilon_0$  = 8.854  $\cdot$  10<sup>-12</sup> As/(Vm) *c*<sup>0</sup> = 2.998 ⋅ 10<sup>8</sup> m/s

- 4. Calculate the necessary RF power (RMS) for a gap peak voltage of *V* = 100 kV, assuming critical coupling.
- 5. The cavity is fed by an amplifier, designed for a load impedance of 50  $Ω$ . Determine:
	- The peak voltage at the cavity input.
	- The necessary transformer ratio k of the input coupler.

### **2.) Multiple choice questions**

1. How will the resonant frequency  $f_{res}$  of the  $E_{010}$  (TM<sub>010</sub>) mode of a pill box cavity change if height of the cavity is doubled? (check 1)

- o The *fres* decreases by a factor 2.
- $\circ$  The *f<sub>res</sub>* decreases by a factor  $\sqrt{2}$ .
- o The *fres* increases by a factor 2.
- $\circ$  The *f<sub>res</sub>* increases by a factor  $\sqrt{2}$ .
- o The *fres* will not change.

2. A critically coupled aluminum pill-box cavity is driven by an RF generator with an output power of 100 kW. How much power would be dissipated by the cavity if it were made of silver?  $\sigma_{Al} = 38*10^6$  S/m,  $\sigma_{Ag} = 63*10^6$  S/m. Note: the silver cavity would also be critically coupled. (check 1)

 $\circ$  The power dissipation decreases by a factor  $\sqrt{\frac{\sigma_{Al}}{\sigma_{Ag}}}$ 

$$
\circ
$$
 The power dissipation increases by a factor  $\sqrt{\frac{\sigma_{Al}}{\sigma_{Ag}}}$ 

- o The power dissipation will not change
- 3. Calculate the thickness of a copper wall of 5 times the penetrations depth for 50 Hz signals. .  $\sigma_{Copper} = 58*10^6$  S/m,  $\mu = \mu_0 \mu_r$ ,  $\mu_0 = 4\pi*10^{-7}$  Vs/Am (check 1)
	- o 46.7 mm
	- o 4.67 mm
	- o 0.46 mm
	- $\circ$  0.046 mm
- 4. A rectangular waveguide has a width (long side!) of  $a = 10$  cm. (check 2)
	- $\circ$  The mode TE<sub>10</sub> or H<sub>10</sub> has a cutoff frequency of 3 GHz.
	- $\circ$  The mode TE<sub>10</sub> or H<sub>10</sub> has a cutoff frequency of 1.5 GHz.
	- o The electric field is parallel to the side with the larger dimension.
	- o The electric field is orthogonal to the side with the larger dimension.

5. Which mode is the fundamental mode (lowest cut-off frequency) in a cylindrical waveguide of circular cross-section *without* inner conductor? (check 1)

- $\circ$  TF
- o TEM
- o TM
- 6. Adding capacitive loading to a cavity (check 1)
	- o lowers the resonance frequency
	- o does not affect the resonance frequency
	- o increases the resonance frequency

7. When you cover the antenna of your mobile with your hand, the attenuation caused is in the order of 20 dB. Human tissue is a rather good absorber, so you can neglect reflections for this calculation. How many percent of the mobile's output power stay in the hand? (check 1)

- o 9
- o 99
- o 99.9
- o 99.99

## **3.) Impedances in the complex plane (2)**

The impedance of a resonant circuit is a function of frequency. For a given resonator the impedance was measured at 7 different frequencies, *f1*…*f7*. The result is shown in the complex *Z*-plane:

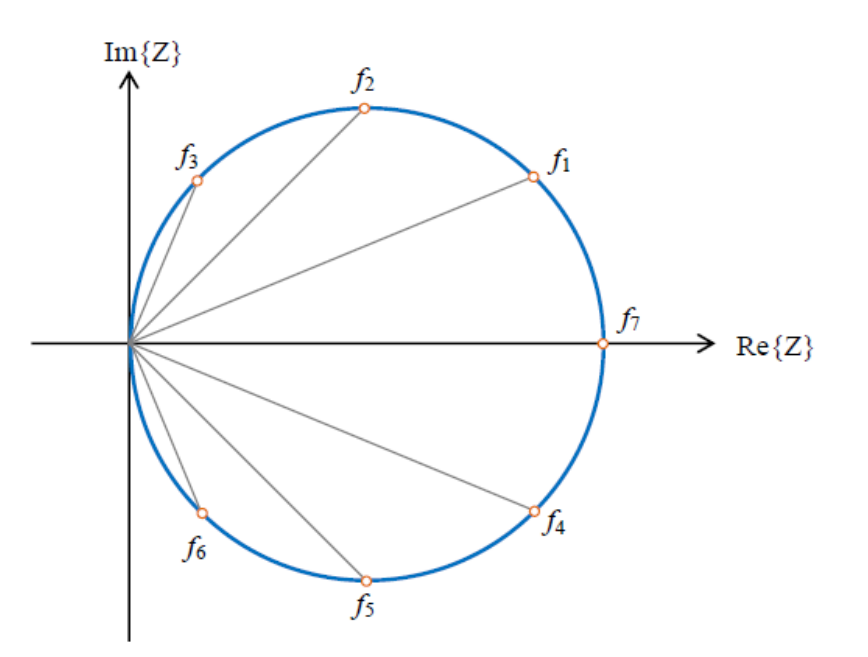

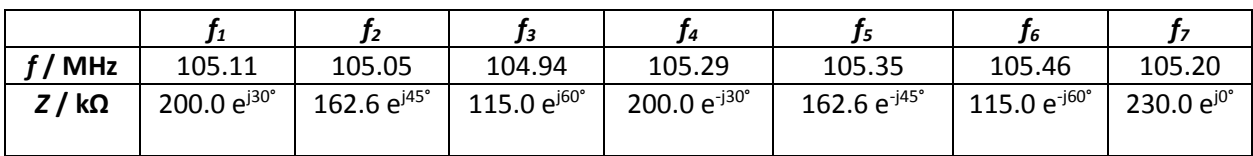

### **Questions:**

1. Determine the resonant frequency.

2. Determine the 3-dB bandwidth (*BW*) of this resonator. (Hint: The bandwidth of a resonator is defined as the frequency difference between the upper and lower 3-dB frequency points.)

In order to evaluate the properties of a resonator, it is common to model it as equivalent circuit with lumped RLC elements.

- 3. Sketch the equivalent circuit for the measured resonator.
- 4. Determine *R*.
- 5. Draw the locus of admittance of this circuit in the *Y*-plane, and indicate lower and upper 3-dB points.
- 6. Determine the Q-value, as well as *L* and *C* for this circuit.

# **4.) Transmission-lines**

Given is a coaxial transmission-line with an inner diameter of the outer conductor of 100 mm, the dielectric is air (so-called "air-line").

## **Questions:**

- 1. What is the outer diameter of the inner conduction to achieve a characteristic impedance of 50 O?
- 2. With which velocity is a wave travelling in this line?
- 3. Specify the capacitance and inductance per meter length of this transmission-line? Instead of an air dielectric this transmission line is now homogeneously filled with Teflon  $(\varepsilon_r = 2)$
- 4. Determine the phase velocity, characteristic impedance, as well as capacitance and inductance per meter length?

# **5.) Waves of a transmission line Z = 50 Ω**

Problem: Convert the circuit-based formats, voltage *V* and current *I* into the equivalent wave-based formats, forward wave *a* and backward wave *b* and vice versa using the relations:

$$
a = \frac{V + I Z}{2}
$$
 
$$
V = a + b
$$

$$
b = \frac{V - IZ}{2}
$$
  $IZ = a - b$ 

## **Questions:**

- 1. In a 50  $\Omega$  system, a directional coupler measured forward and reflected waves a and b at a certain plane as:  $a = 100 \angle 0^{\circ}$  and  $b = 60 \angle 45^{\circ}$ .
	- Calculate the corresponding voltage V and current I
	- Sketch the "phasors" of V, I Z, a and b.
- 2. At some plane in the 50  $\Omega$  system, a voltage of V = 100  $\angle$ 0° V and a current of I = 1.0  $\angle$ -45° A are measured.
	- Calculate the corresponding forward and backward waves a and b.
	- Sketch the "phasors" of  $V$ , I Z, a and b.

# **6.) "Pillbox" cavity characteristics**

The following data was measured on a "pillbox" cavity":

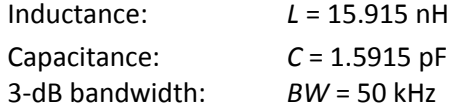

## **Questions:**

Determine

- the frequency at resonance
- the characteristic impedance *R/Q*
- the quality factor *Q*
- $\bullet$  the time constant  $\tau$
- the peak induced voltage immediately after the passage of a short particle bunch with charge *q* = 15.916e-9 As
- $\bullet$  the remnant cavity voltage 10  $\mu$ s after the passage of the bunch

# **7.) Gap-width optimization of a cavity**

The following parameters of a 100 MHz cavity have been evaluated by a numerical simulation software as function of the gap-width *g:*

characteristic impedance *R/Q* and quality factor *Q*

The cavity is connected to an amplifier delivering 1 kW of RF power. The beam has a relative velocity of  $\beta$  = 0.15.

# **Questions:**

Calculate for each gap-width:

- shunt impedance *R*
- intrinsic cavity voltage *Vcav* for 100 kW power
- angle  $\theta$  of the beam passage through the gap
- transit time factor *T*
- beam voltage *Vbeam* maximally seen by the beam taking the transit time factor *T* into account

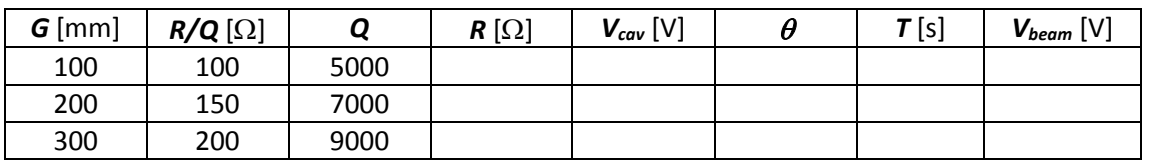

# **8.) Higher-order mode of a cavity**

An RF cavity has an unwanted higher-order mode (HOM) at 600 MHz, with shunt impedance  $R = 6$ M $\Omega$ , a 3-dB bandwidth of *BW* = 15 kHz, and a transit time factor  $T \sim 1$ .

The beam consists of very short bunches, following each other at intervals of 20  $\mu$ s. The circulating beam current is 0.1 A. (Reminder: current *I* = charge per time)

## **Questions:**

Calculate:

- Q, R/Q, and C at the HOM frequency
- HOM voltage induced by a single bunch
- $\bullet$  Time constant  $\tau$  of the cavity
- HOM voltage at the arrival of the next bunch
- Total HOM voltage in steady state, after the passage of an infinite number of bunches, assuming the HOM resonance is an exact multiple of the beam revolution frequency and in sync with the beam.